# <span id="page-0-0"></span>Corso di Calcolo Numerico Corso di Laurea in MATEMATICA A.A. 2023-24

... anche quest'anno possiamo divertirci ...

Prof. Stefano De Marchi

Università degli studi di Padova Dipartimento di Matematica "Tullio Levi-Civita" <http://www.math.unipd.it/~demarchi>

Lezione 1

# <span id="page-1-0"></span>Sommario

### [Informazioni sul corso](#page-1-0) [Programma](#page-9-0)

# Docenti

- ▶ prof. Stefano De Marchi: lezioni frontali email: stefano.demarchi@unipd.it; ricevimento: su appuntamento o per email studio: Dipartimento di Matematica "Tullio Levi-Civita", Torre Archimede, Piano 3, stanza 3CD6.
- ▶ dott. Giacomo Elefante: laboratorio email: giacomo.elefante@unipd.it; ricevimento: su appuntamento o per email studio: Dipartimento di Matematica "Tullio Levi-Civita", Torre Archimede, Piano 5, stanza 5BC1.
- ▶ Tutor:dott. Marco Barbieri
- Pagine moodle del corso
	- https://stem.elearning.unipd.it/course/view.php?id=6331

# Orario delle lezioni

- **Mercoledì e Venerdì: 14:30-16:30 aula 1A150 (48h)**
- ▶ Laboratorio: 16h, da giovedi' 5 ottobre in LABP140 ore 9:30-11:30, Il docente vi dirà dove e quando si terranno le altre lezioni

#### Importante

Se dovessero intervenire modifiche, sospensioni e informazioni dell'ultimo minuto, saranno comunicate attraverso Moodle

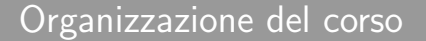

### $6$  CFU=56 h

di cui  $6$  CFU  $=$  40h frontali in aula  $3$  CFU = 16h di esercitazioni di laboratorio dove si userà MATLAB

Si richiede uno studio costante individuale!

# Materiale didattico

- 1. Introduzione al Calcolo Numerico (in Italian) Ristampa corretta 2018, pp. 260, ISBN: 9788874889396 Ed. Esculapio (Bo)
- 2. Exercises of Numerical Calculus [https://www.amazon.it/](https://www.amazon.it/Exercises-numerical-calculus-solutions-MATLAB/dp/8898648480) [Exercises-numerical-calculus-solutions-MATLAB/dp/](https://www.amazon.it/Exercises-numerical-calculus-solutions-MATLAB/dp/8898648480) [8898648480](https://www.amazon.it/Exercises-numerical-calculus-solutions-MATLAB/dp/8898648480)

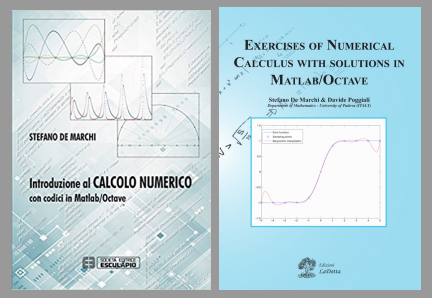

# Moodle e altro

### Moodle Slides, proposte di esercitazioni/quiz, informazioni varie.

Online: Oltre alle cose che si possono trovare in rete, al link <https://www.math.unipd.it/~demarchi/didattica.html> si trova materiale di esercizi ed esami proposti negli anni didattici precedenti

# Modalità d'esame

- **EXA** L'esame finale avviene mediante prova in Moodle Esami divisa in parte scritta (S) e parte di programmazione Matlab (P).
- $\triangleright$  La prova consisterà in 4 esercizi di teoria (con eventuali algoritmi) da 7/30 punti; un esercizio in Matlab con punteggio max di 4/30.
- ▶ vedremo se valutare i quiz che metteremo online in qualche modo premiale per chi li fa bene.
- ▶ 0  $\leq$  S  $\leq$  28, 0  $\leq$  P  $\leq$  4. Se S  $\geq$  18 e P  $\geq$  1, Il voto finale V, in trentesimi (con eventuale lode), sarà quello che verrà registrato.

$$
V=S+P\leq 32
$$

▶ Se  $V \geq 26$  si può chiedere di fare l'orale (incremento max di 4 punti).

Appelli

# Date :  $24/1$ ,  $16/2$  (questi in LabP140), 21/6, 15/7 e 26/8 (questi 3 in LabTA). Sempre ore 14-17.

# Programma del corso: I

<span id="page-9-0"></span> $L$ [Programma](#page-9-0)

- ▶ Aritmetica del computer: rappresentazione dei numeri, operazioni macchina, errori, stabilità e condizionamento.
- **Soluzioni di equazioni non lineari**: metodi iterativi, successioni convergenti. Metodo di bisezione. Metodi di punto fisso. Metodo di Newton. Test di arresto. Cenni sui sistemi non lineari.
- **Soluzione di sistemi lineari**: costo computazionale; errori e condizionamento; stime dell'errore. Metodi diretti: eliminazione di Gauss. Fattorizzazioni di matrici: LU, Cholesky e QR (cenni). Calcolo del determinante e dell'inversa di una matrice. Metodi iterativi: Jacobi, Gauss-Seidel, SOR. Test di arresto.
- $\triangleright$  **Cenni sul calcolo numerico di autovalori**: autovalore massimo (metodo delle potenze) e minimo (metodo delle potenze inverse).

 $L$ [Programma](#page-9-0)

# Programma del corso: II

- **EXTED** Interpolazione e approssimazione polinomiale: Vandermonde e Lagrange. Analisi dell'errore. Differenze Divise e interpolazione di Newton. Fenomeno di Runge. Punti di Chebsyhev. Stabilità e costante di Lebesgue. Splines e curve di Beziér. Approssimazione ai minimi quadrati discreti.
- ▶ **Quadratura**: Formule interpolatorie di Newton-Cotes, semplici e composite, cenni alle formule Gaussiane.

[Informazioni sul corso](#page-1-0)  $L$ [Programma](#page-9-0)

# Prerequisiti necessari

- 1. Analisi Matematica: soprattutto studio di funzioni, derivate, integrali, successioni, o-piccolo e O-grande.
- 2. Algebra lineare e geometria: spazi vettoriali, calcolo matriciale (determinanti) e soluzione di sistemi lineari.

# <span id="page-12-0"></span>Sommario

Cos'è il calcolo numerico

Cos'è il calcolo numerico

# A cosa serve il Calcolo Numerico

- ▶ Calcolare soluzioni approssimate di zeri di funzione, sistemi linerai, integrali e derivate
- ▶ Risolvere modelli fisici con metodi numerici
- ▶ Risolvere problemi inversi (ricostruire immagini da TAC, Risonananza,...)
- **Problemi di ottimizzazione (scheduling di aeroporti, raccolta** differenziata)
- ▶ Geometria computazionale (costruire curve piane o nello spazio, superfici, volumi per CAD, CAGD, fluidodinamica,...)

#### Ingredienti

- 1. Analisi di algoritmi stabili ed efficienti
- 2. Programmazione (MATLAB, Python, C. Java,....)

# MATLAB

MATLAB significa MATrix LABoratory: sarà il software che useremo per implementare gli algoritmi numerici

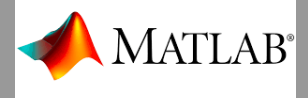

#### Licenze Matlab e Office 365 di Ateneo

- 1. [https://asit.unipd.it/servizi/](https://asit.unipd.it/servizi/contratti-software-licenze/matlab) [contratti-software-licenze/matlab](https://asit.unipd.it/servizi/contratti-software-licenze/matlab)
- 2. [https://asit.unipd.it/servizi/](https://asit.unipd.it/servizi/servizi-utenti-istituzionali/contratti-software-licenze/microsoft-office-365) [servizi-utenti-istituzionali/](https://asit.unipd.it/servizi/servizi-utenti-istituzionali/contratti-software-licenze/microsoft-office-365) [contratti-software-licenze/microsoft-office-365](https://asit.unipd.it/servizi/servizi-utenti-istituzionali/contratti-software-licenze/microsoft-office-365)

Cos'è il calcolo numerico

# Esempio PATRIOT

- ▶ Durante la prima del guerra del golfo (Ago. 90- Feb. 91), il sistema antimissile americano "Patriot" non è riuscito a intercettare un missile Scud iracheno. Il missile causò la morte di 28 soldati e il ferimento di 100 persone.
- ▶ "Patriot" monitorava la posizione dei missili da intercettare sulla base dei rilevamenti precedenti, basandosi su posizione e velocità del missile.
- **In report del General Accounting office spiega che l'errore è** stato dovuto essenzialmente al calcolo inaccurato del tempo a causa di errori di arrotondamento.

 $-\mathsf{Cos}'$ è il calcolo numerico

# Continua

#### Motivo del guasto

Erronea conversione di un numero in formato floating-point a 64 bit (8 byte) (correlato alla velocità orizzontale del razzo rispetto alla piattaforma) in un intero a 16 bit (2 byte): il numero risultante, maggiore del massimo intero rappresentabile pari a 32768, provocò un overflow nella misura della velocità orizzontale con il conseguente spegnimento dei razzi ed esplosione del missile.

- 
- 
- 
- 

<span id="page-17-0"></span>Cos'è il calcolo numerico

# Continua

#### Motivo del guasto

Erronea conversione di un numero in formato floating-point a 64 bit (8 byte) (correlato alla velocità orizzontale del razzo rispetto alla piattaforma) in un intero a 16 bit (2 byte): il numero risultante, maggiore del massimo intero rappresentabile pari a 32768, provocò un overflow nella misura della velocità orizzontale con il conseguente spegnimento dei razzi ed esplosione del missile.

#### Termini da chiarire

- ▶ rappresentazione dei numeri,
- $\blacktriangleright$  bit, byte
- ▶ aritmetica floating-point
- ▶ errori di arrotondamento

### <span id="page-18-0"></span>Sommario

#### [Aritmetica del computer](#page-18-0)

[Rappresentazione dei numeri macchina](#page-19-0) [Standard IEEE 754-1985](#page-26-0) [Trasformazione da decimali a binario](#page-30-0)

<span id="page-19-0"></span>[Rappresentazione dei numeri macchina](#page-19-0)

# Rappresentazione dei numeri in *virgola mobile*

Dato  $a \in \mathbb{R}$ , scriveremo

<span id="page-19-1"></span>
$$
a = s \cdot p \cdot N^q \tag{1}
$$

 $s = \pm 1$  è il segno, p si chiama mantissa (o significando), N è la base  $(N = 2)$ , base binaria) e  $q \in \mathbb{Z}$  esponente.

$$
a = pN^q = p_1 N^{q-1} = p_2 N^{q+1}
$$

$$
\frac{1}{N}\leq |p|<1
$$

<span id="page-20-0"></span>[Rappresentazione dei numeri macchina](#page-19-0)

# Rappresentazione dei numeri in *virgola mobile*

Dato  $a \in \mathbb{R}$ , scriveremo

$$
a = s \cdot p \cdot N^q \tag{1}
$$

 $s = \pm 1$  è il segno, p si chiama mantissa (o significando), N è la base ( $N = 2$ , base binaria) e  $q \in \mathbb{Z}$  esponente.

 $\triangleright$  La notazione non è unica. Infatti

$$
a=pN^q=p_1N^{q-1}=p_2N^{q+1}
$$

con  $p_1 = Np$  e  $p_2 = p/N$ . Esempio:  $a = 1.3 \cdot 10^1 = 0.13 \cdot 10^2 = 13.0 \cdot 10^3$ .

 $\triangleright$  Se la mantissa p è tale che

$$
\frac{1}{N}\leq |p|<1
$$

allora la rappresentazione [\(1\)](#page-19-1) si dice *no[rm](#page-19-0)[ali](#page-21-0)[zz](#page-18-0)[a](#page-21-0)[t](#page-20-0)a* 

<span id="page-21-0"></span>[Rappresentazione dei numeri macchina](#page-19-0)

# Continua

Fissata N, un numero a è identificato dalla coppia  $(p, q)$ . Nel caso  $a = 0$ ,  $(p, q) = (0, 0)$ . In generale

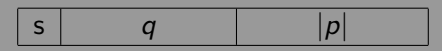

Table: Rappresentazione dei numeri in un calcolatore

dove  $s = 0$  se il segno è + e  $s = 1$  se è  $-$ ; q lo spazio per l'esponente e  $|p|$  lo spazio per la mantissa normalizzata.

#### Definizione

Si chiama numero macchina un numero tale che p e q sono rappresentabili esattamente negli spazi riservati.

**Esempio**: se  $|p|$  è lunga  $t = 5$ , i numeri macchina sono tutti e soli quelli che hanno la mantissa normalizzata con al più  $t = 5$  cifre

[Rappresentazione dei numeri macchina](#page-19-0)

### Esempio

Supponiamo base decimale,  $N = 10$ ,  $\pm$ .xxx  $\pm$  ee  $(t = 3 \text{ con }$  segno e 2 cifre per esponente)

$$
-99 \le q \le +99
$$

**Intervallo di rappresentazione** 

 $[-0.999 \cdot 10^{+99}, -0.100 \cdot 10^{-99}] \cup [0.100 \cdot 10^{-99}, 0.999 \cdot 10^{+99}]$ 

- $\triangleright$  a sx del minimo di sx: overflow negativo (-lnf)
- $\triangleright$  a dx del massimo si dx: overflow positivo (Inf)
- **E** in (-0.100 · 10<sup>-99</sup>, 0.100 · 10<sup>-99</sup>) underflow (NaN) (numeri non rappresentabili)

[Rappresentazione dei numeri macchina](#page-19-0)

Base, Esponente, Singola Precisione (SP) e Doppia Precisione (DP) Base binaria  $|N = 2|$ Esponente  $m \le q \le M$  dove il minimo  $m < 0$  e il massimo  $M > 0$ , dipendono dall'aritmetica usata da un calcolatore. Posto  $q^* = q - m \ge 0$  allora  $0 \le q^* \le M - m$ 

▶ SP (Singola Precisione, 32bit=4byte)

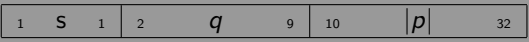

Table: Rappresentazione in singola precisione:  $1+8+23$ 

#### DP (Doppia Precisione, 64bit=8byte)

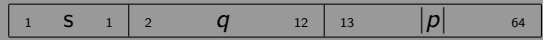

Table: Rappresentazione in doppia precisione: 1+11+52

[Rappresentazione dei numeri macchina](#page-19-0)

**Curiosità** 

1 BIT= solo valore 0 o 1:

1 BYTE = sequenza di 8 BIT contingui. Esempio: 10010100. Byte significa BIt octaTE.

 $1$ Kb= $2^{10}$  bytes= 1.024 bytes; (10<sup>3</sup> bytes)  $1Mb=2^{20}$  bytes= 1.048.576 bytes; (10<sup>6</sup> bytes)  $1Gb=2^{30}$  bytes = 1.073.741.824 bytes; (10<sup>9</sup> bytes)  $1\text{fb}=2^{40}$  bytes= 1.099.511.627.776 bytes; (10<sup>12</sup> bytes)

<span id="page-25-0"></span>[Rappresentazione dei numeri macchina](#page-19-0)

**Curiosità** 

1 BIT= solo valore 0 o 1;

1 BYTE = sequenza di 8 BIT contingui. Esempio: 10010100. Byte significa BIt octaTE.

 $1$ Kb= $2^{10}$  bytes= 1.024 bytes;  $(10^3$  bytes)  $1Mb=2^{20}$  bytes= 1.048.576 bytes; (10<sup>6</sup> bytes)  $1Gb=2^{30}$  bytes = 1.073.741.824 bytes; (10<sup>9</sup> bytes)  $1\text{fb}=2^{40}$  bytes = 1.099.511.627.776 bytes; (10<sup>12</sup> bytes) Ulteriore curiosità: il cervello umano può memorizzare un Peta byte, 1Pb, ovvero 10<sup>15</sup> bytes.

<span id="page-26-0"></span> $-$ [Standard IEEE 754-1985](#page-26-0)

# Standard IEEE 754-1985

 $a = \pm 1.a_2a_3\dots a_t a_{t+1} \cdot 2^q$ 

- **E** la mantissa ha t cifre ( $a_2$  a  $a_{t+1}$ ) con la prima sempre uguale ad 1!
- ▶ la mantissa normalizzata è  $1 \leq |p| < 2$  (nota: 1 e 2 sono due potenze successive della base binaria)
- **▶** bias (scostamento), per avere  $q^*$  sempre positivi. Esempio:  $q^* = 200$  indica l'esponente 200 – 127 = 73.

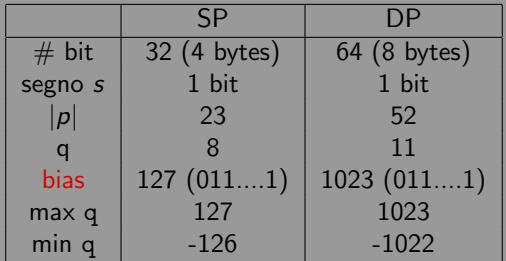

Table: Occupazione dei registri di mem[ori](#page-25-0)a [in](#page-27-0)[SP](#page-26-0)[e](#page-25-0) [D](#page-26-0)[P](#page-30-0)

# <span id="page-27-0"></span>Esponenti speciali

- SP:  $-127 < q < 128$ , con -127 e 128 usati per numeri particolari
- DP:  $-1023 < q < 1024$ , con -1023 e 1024 usati per numeri particolari
	- ▶ SP: gli intervalli di rappresentazione sono  $(-2^{128}, -2^{-126}]$ ,  $[2^{-126}, 2^{128})$  con  $(-2^{-126}, 2^{-126})$ , intervallo di underflow
	- ▶ SP: il più piccolo numero rappresentabile è  $1.00....0.2^{-126} \approx 10^{-38}$ | {z } mantissa

$$
\begin{array}{|c|c|c|c|}\hline 0 & \underbrace{0 \dots \dots 01}_{-126+127=1} & 0 \dots 0 \\ \hline \end{array}
$$

Table: Il più piccolo numero in SP

Nota: l'esponente con tutte le cifre 0 (zero) si usa solo per indicare lo 0 oppure l'underflow.

# Continua

 $\triangleright$  SP: il più grande numero rappresentabile è  $1.11\ldots1\!\cdot\!2^{127}=(1+1-2^{-23})\cdot2^{127}\approx10^{38}$ | *mantissa* 

$$
\begin{array}{|c|c|c|}\hline 0 & \underbrace{1.\ldots . \ldots 10}_{127+127=254} & 1 \ldots 1 \\ \hline \end{array}
$$

Nota: l'esponente 255 (zero) si usa solo per indicare l' overflow. Similmemte in DP

 $\triangleright$  il più piccolo numero floating point rappresentabile è  $1.00\ldots\ldots0\!\cdot\!2^{-1022}=2^{-1022}\approx10^{-308}$  $1+51$  cifre

 $\triangleright$  il più grande numero floating point rappresentabile è  $1.11\ldots\ldots1\!\cdot\!2^{1023}=(1+1-2^{-52})\cdot2^{1023}\approx10^{308}$  $1+51$  cifre

<span id="page-29-0"></span> $-$ [Standard IEEE 754-1985](#page-26-0)

# Riassumiamo (SP)

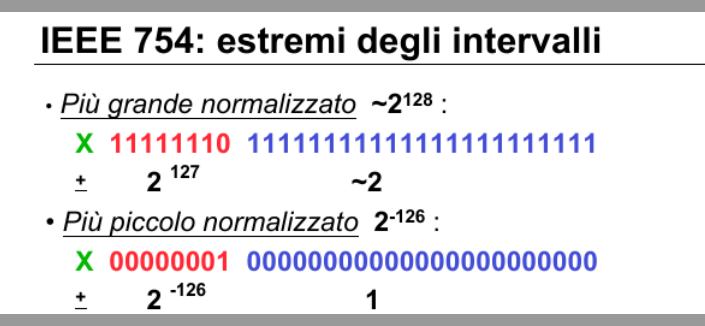

<span id="page-30-0"></span> $\Box$ [Trasformazione da decimali a binario](#page-30-0)

# Da numero decimale a binario

Vogliamo trasformare 39.345 in binario

▶ Parte intera: si procede con divisioni successive per 2 prendendone i resti da dx a sx

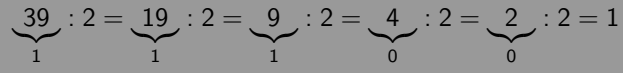

pertanto  $(39)_{10} = (100111)_2$ 

**Parte frazionaria: si procede con moltiplicazioni successive per 2** prendendone la parte intera. Vediamone i primi passi

$$
\begin{array}{rcl} 0.345 \cdot 2 & = & 0.69 \rightarrow 0 \\ 0.69 \cdot 2 & = & 1.38 \rightarrow 1 \\ 0.38 \cdot 2 & = & 0.76 \rightarrow 0 \\ 0.76 \cdot 2 & = & 1.52 \rightarrow 1 \end{array}
$$

il processo potrebbe non terminare ... Nel nostro caso una approssimazione è  $(0.345)_{10} = (0.0101100)_{2}$  $(0.345)_{10} = (0.0101100)_{2}$  $(0.345)_{10} = (0.0101100)_{2}$ 

<span id="page-31-0"></span>[Trasformazione da decimali a binario](#page-30-0)

# Esempio standard IEEE 754-1985

Supponiamo di volere rappresentare in SP il numero decimale  $a = 43.6875$  nello standard FFF 754-1985.

- (i) Trasformare il numero, senza segno, in forma binaria. La parte intera,  $(43)_{10}$ , diventa,  $43_{10} = (101011)_2$ . La parte frazionaria  $0.6875_{10} = (1011)_2$ . Complessivamente  $(43.6875)_{10} = (101011.1011)_{2}.$
- (ii) Successivamente spostiamo la virgola verso sinistra, lasciando solo un 1 alla sinistra:  $1.010111011 \cdot 2^5$ .

La mantissa viene quindi riempita con zeri a destra, fino a completare i 23 bit. Il numero che si ottiene è 1.01011101100000000000000.

(iii) L'esponente 5, dobbiamo convertirlo in forma binaria e adattarlo allo standard. Per la singola precisione, dobbiamo aggiungere 127 (detto anche bias) ovvero  $5 + 127 = 132_{10} = 10000100_2$ .

Link: <https://www.h-schmidt.net/FloatConverter/IEEE754.html>

<span id="page-32-0"></span>Corso di Calcolo Numerico [Corso di Laurea in MATEMATICA A.A. 2023-24](#page-0-0)

[Aritmetica del computer](#page-18-0)

 $\Box$ [Trasformazione da decimali a binario](#page-30-0)

Esercizi proposti (SP, 32bit)

1. da base 2 a base 10

 $(1 10000001 0100000000000000000000)_2 = ()_{10}$  $(0 10000011 1001100000000000000000)_2 = ()_{10}$ 2. da base 10 a base 2

> $(-13.75)_{10} = ( )_2$  $(8.5)_{10} = ( )_2$